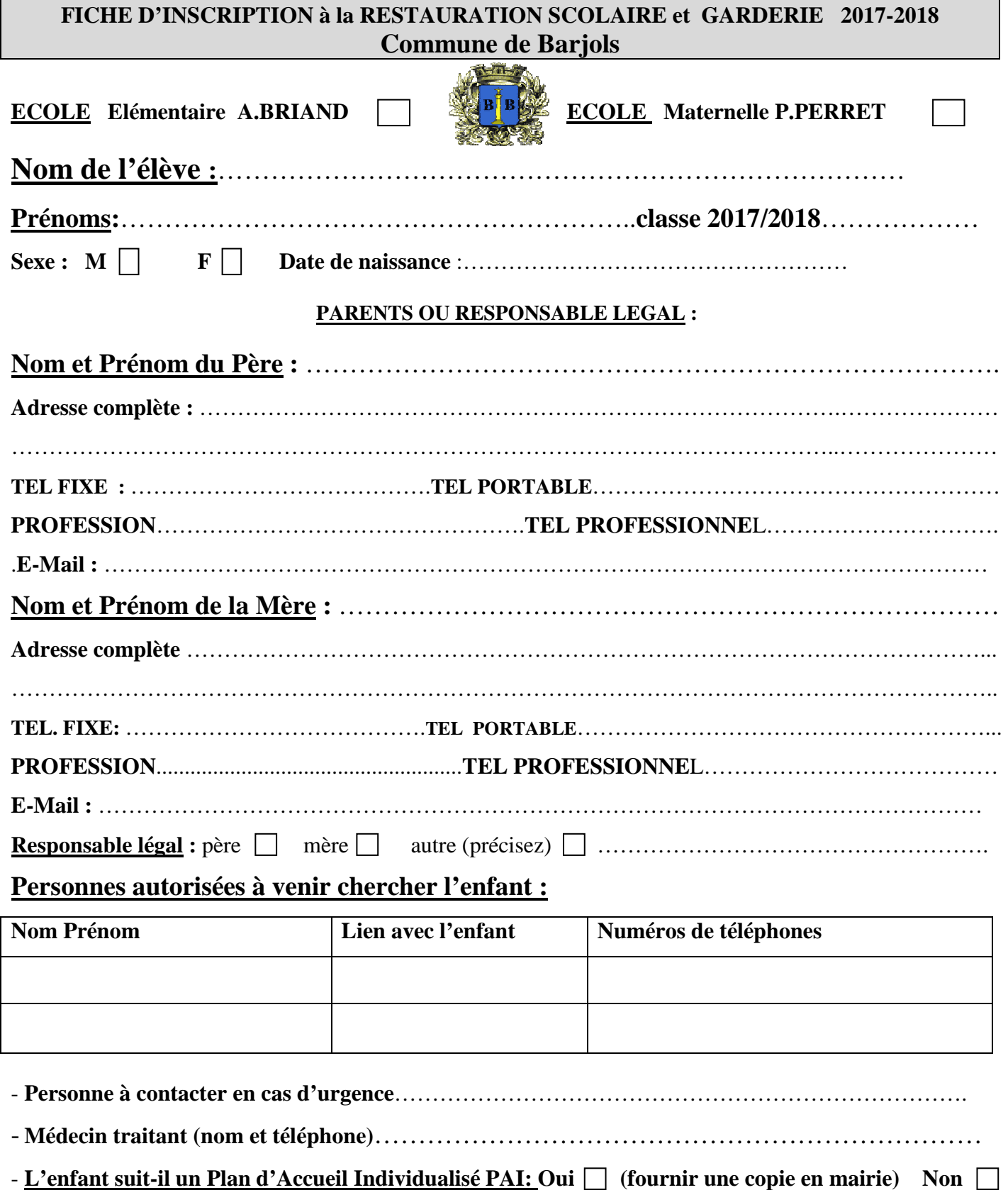

- - **J'autorise mon enfant à être pris en photo lors des animations et à les diffuser dans le cadre de publications municipales.**
- **Pièces à fournir obligatoirement pour la garderie : Attestations d'assurances civile et scolaire.**

 **Les inscriptions se font en ligne via le portail e-enfance sur le site internet www.barjols.fr à l'aide de votre identifiant et mot de passe. Les informations sont fournies par l'accueil de la mairie lors de la première inscription. Les règlements de restauration et de garderie sont disponibles sur le site. Les inscriptions sont modifiables jusqu'au mercredi midi pour la semaine suivante via le portail e-enfance.**